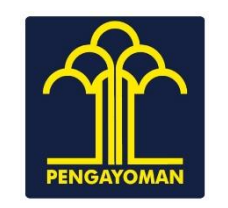

DASAR HUKUM:

Publik Asing);

Manusia;

KETERKAITAN:

Layanan Apostille pada Dokumen Publik;

tentang Daftar Jenis Dokumen Layanan Publik

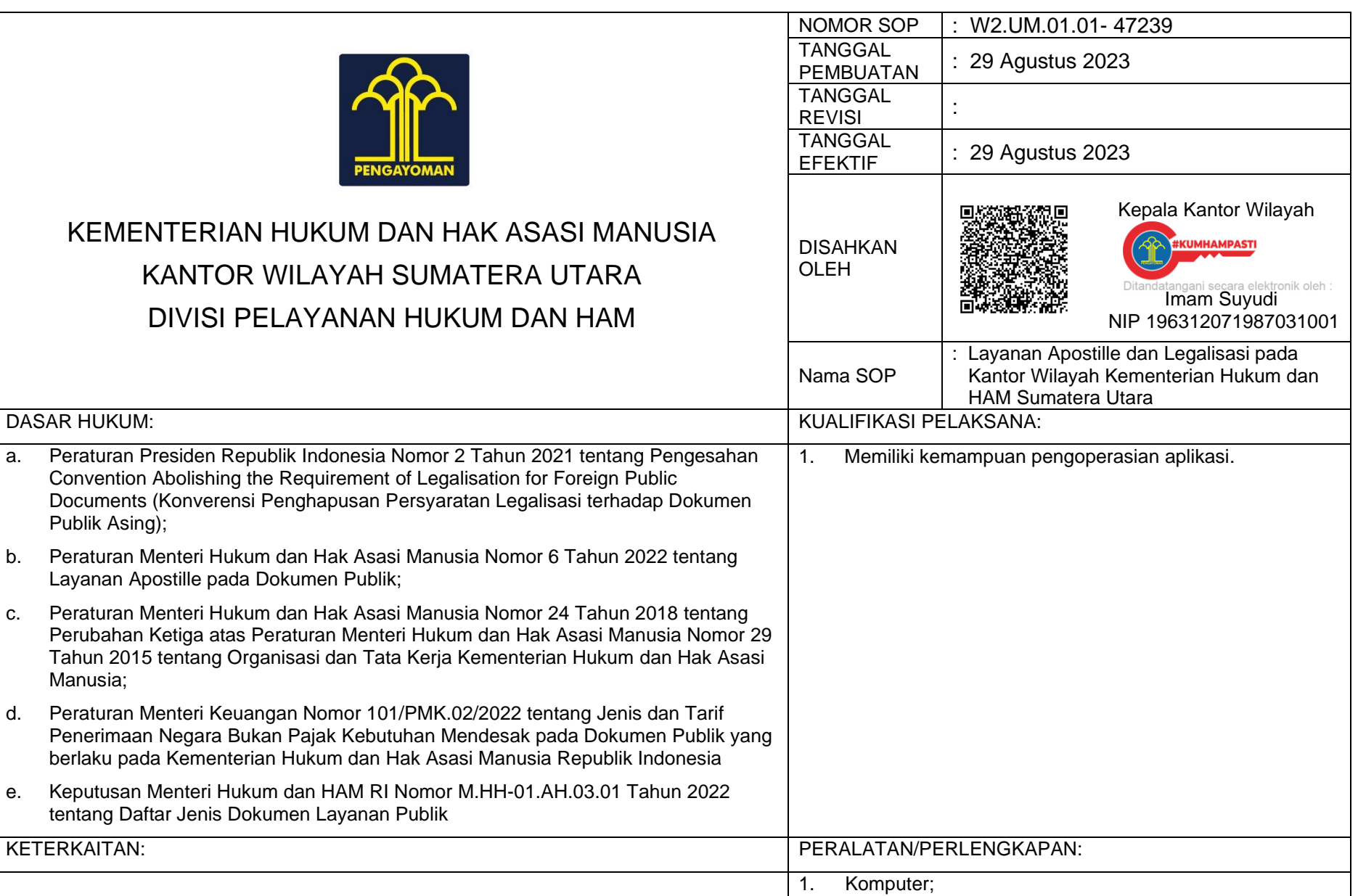

2. Jaringan Internet.

Dokumen ini telah ditandatangani secara elektronik menggunakan sertifikat elektronik yang diterbitkan oleh Balai Sertifikasi Elektronik (BSrE), Badan Siber dan Sandi Negara Keaslian dokumen dapat dicek melalui tautan https://bsre.bssn.go.id/verifikasi

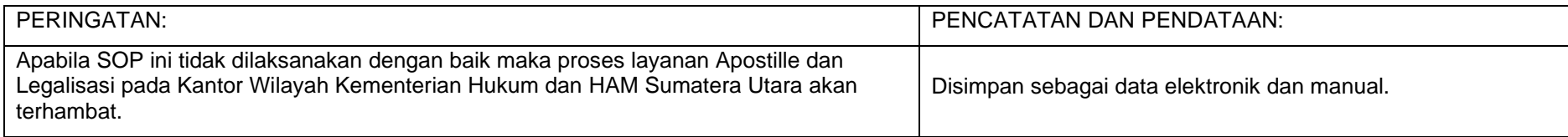

Dokumen ini telah ditandatangani secara elektronik menggunakan sertifikat elektronik yang diterbitkan oleh Balai Sertifikasi Elektronik (BSrE), Badan Siber dan Sandi Negara<br>Keaslian dokumen dapat dicek melalui tautan **http** 

## **STANDAR OPERASIONAL PROSEDUR LAYANAN APOSTILLE DAN LEGALISASI PADA KANTOR WILAYAH KEMENTERIAN HUKUM DAN HAM SUMATERA UTARA**

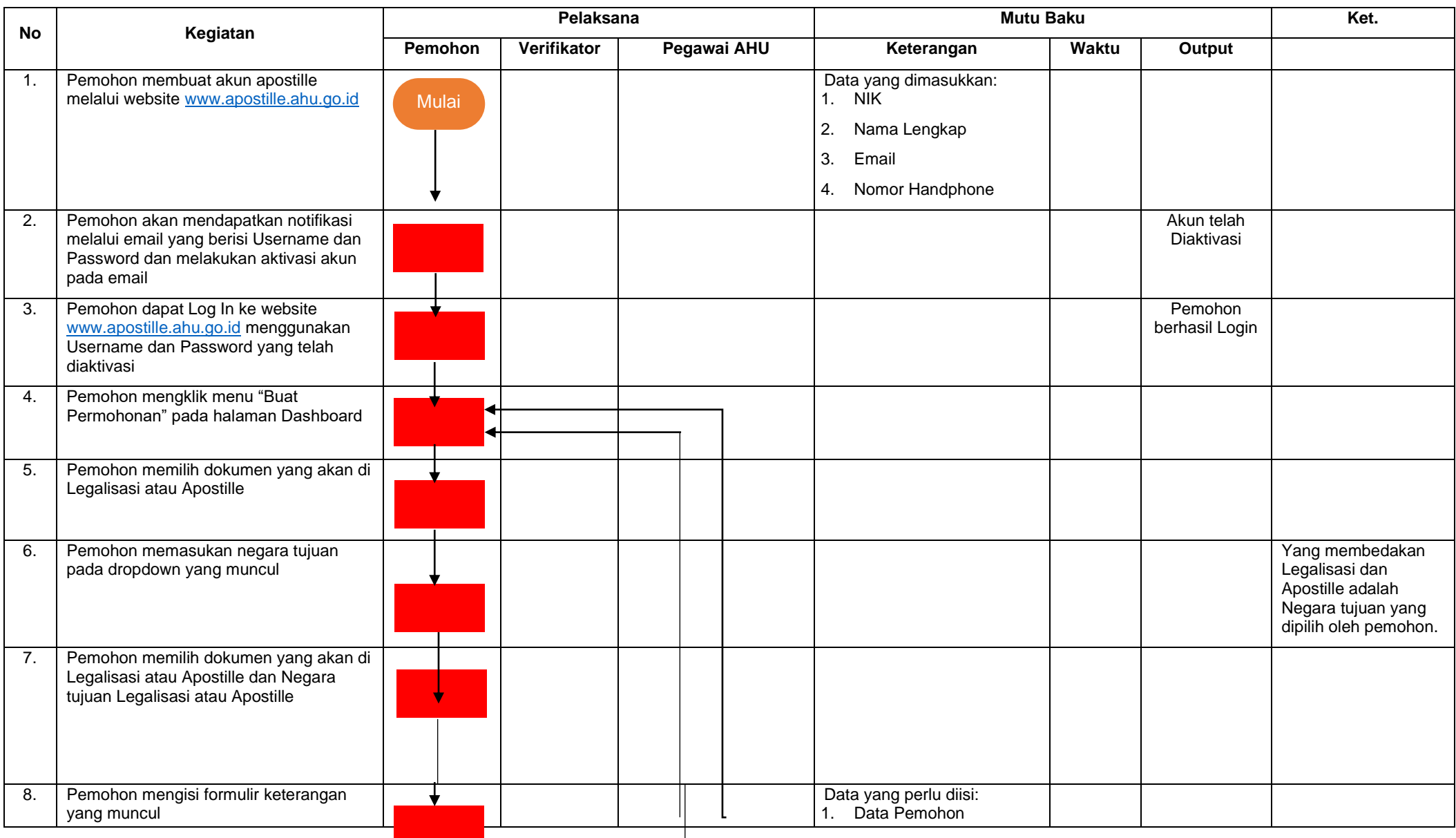

Dokumen ini telah ditandatangani secaran keranggunakan sertifikat elektronik yang diterbitkan oleh Balai Sertifikasi Elektronik (BSrE), Badan Siber dan Sandi Negara Keaslian dokumen dapat dicek melalui tautan https://bsre.bssn.go.id/verifikasi

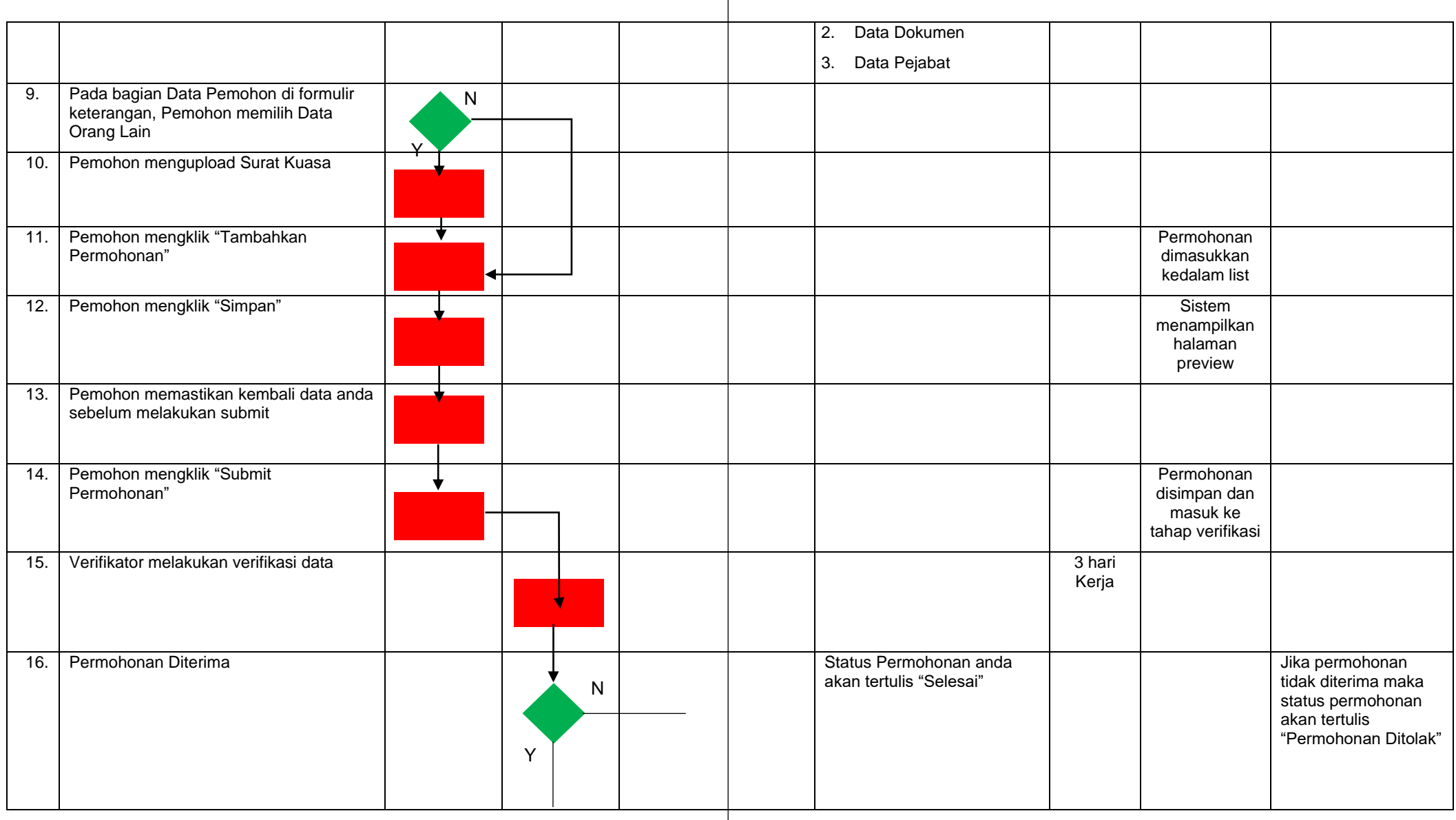

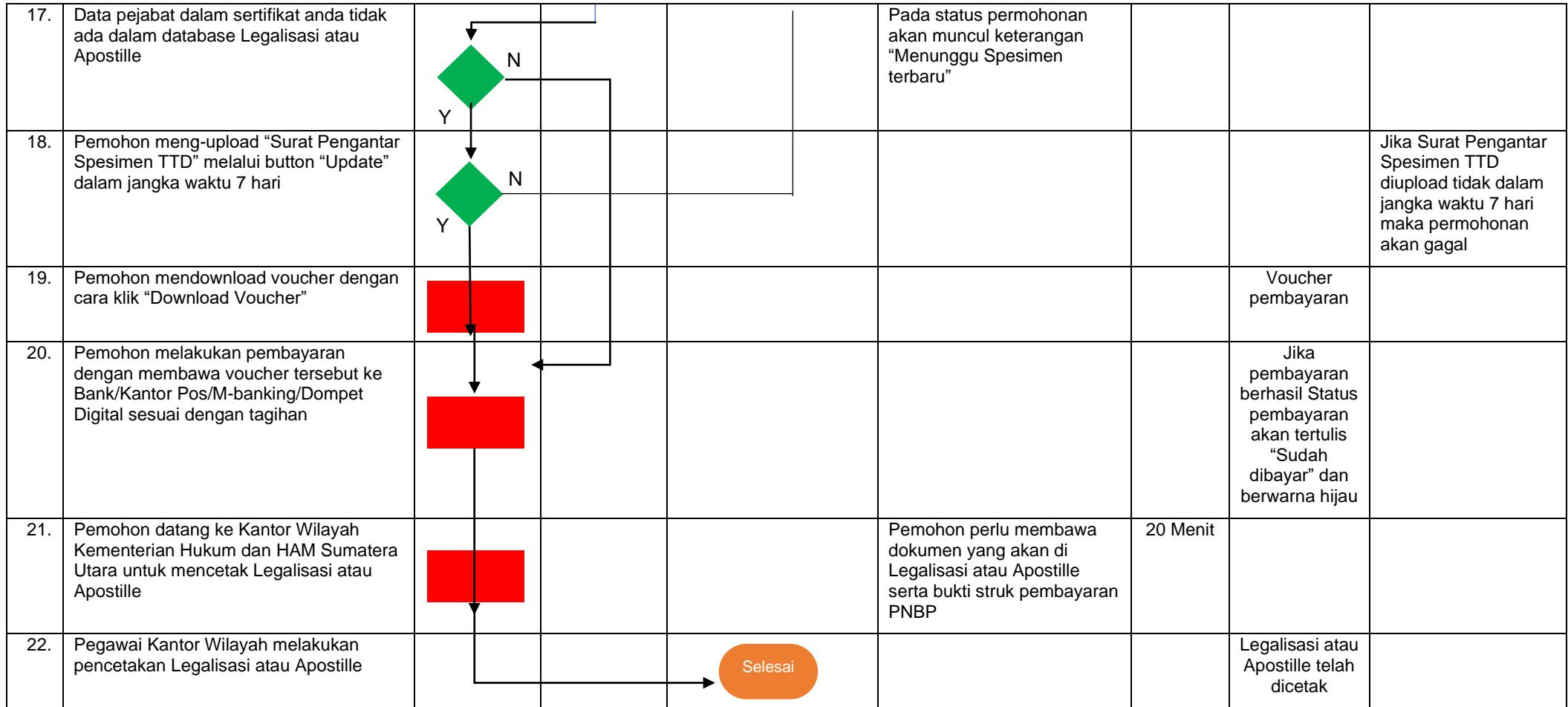

Dokumen ini telah ditandatangani secara elektronik menggunakan sertifikat elektronik yang diterbitkan oleh Balai Sertifikasi Elektronik (BSrE), Badan Siber dan Sandi Negara<br>Keaslian dokumen dapat dicek melalui tautan **http**